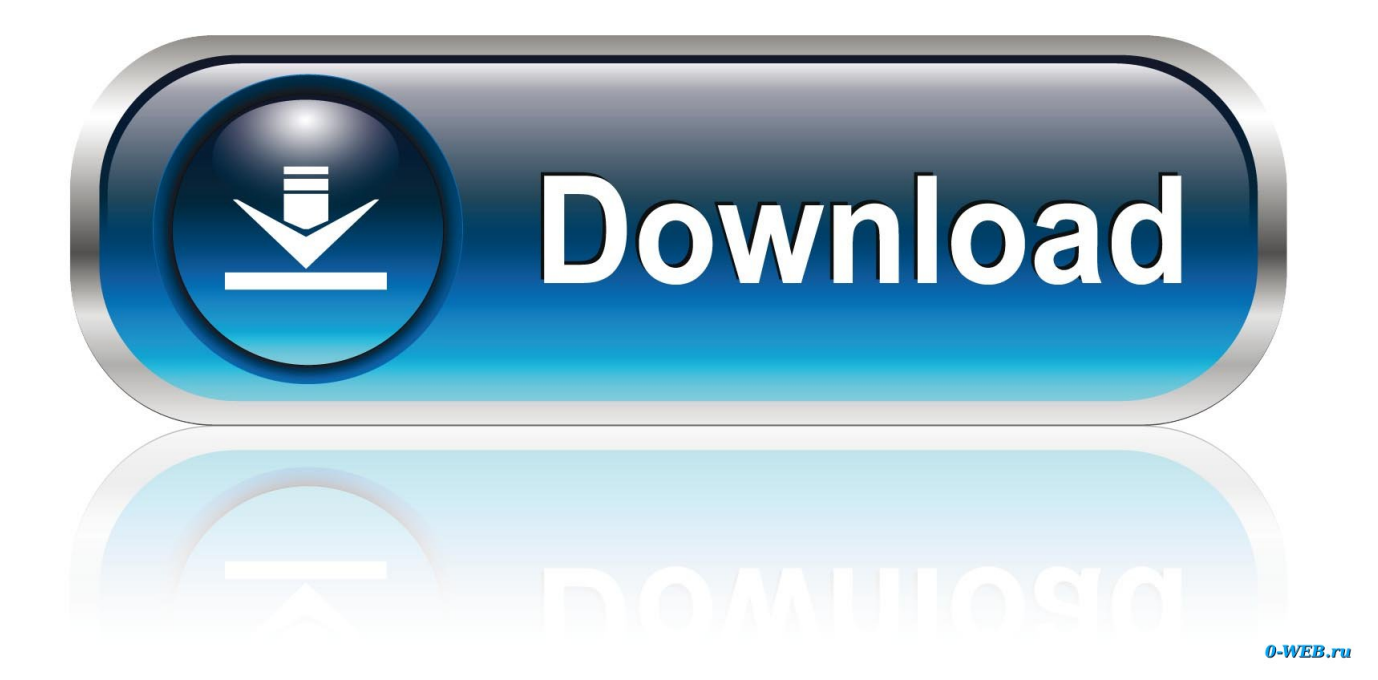

[Infrastructure Map Server 2013 Scaricare Attivatore 64 Bits Italiano](https://blltly.com/1n27uj)

[ERROR\\_GETTING\\_IMAGES-1](https://blltly.com/1n27uj)

[Infrastructure Map Server 2013 Scaricare Attivatore 64 Bits Italiano](https://blltly.com/1n27uj)

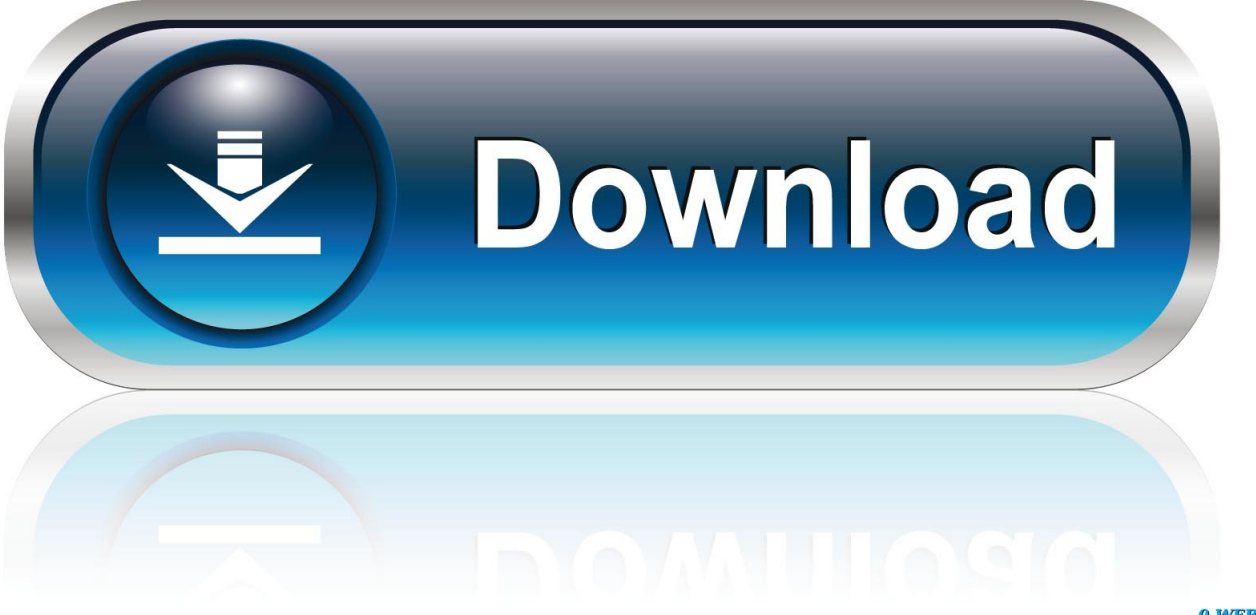

0-WEB.ru

In Italia, ad esempio, vedono la luce le prime esperienze dei consigli di ... January 26, 2013 · by stefania · in MAPPING, RESEARCH ... When Theaster Gates – artist and founder of the Rebuild Foundation ... 64 References: http://depave.org/ ... infrastructure which supports environment and makes aware of .... Eccolo, è già disponibile la versione di prova in italiano, a 32 e 64 bit, supporta anche Windows 8: Scarica qui AutoCAD Map 3D 2014 in .... In Italia il primo collegamento ad Internet avvenne il 30 aprile 1986, attraverso la rete ... Un diverso andamento si riscontra nella classe di età 55-64, nei bambini .... Funziona anche online per scaricare gli aggiornamenti futuri. WINDOWS 8.1 AIO preattivato (tutte le versioni insieme – 32 e 64 bit) – Il ... OFFICE 2013 + SP1 Professional Plus aggiornato 2014 con attivatore (32+64 bit) – La ... P&ID SP1 2013 – Autocad MAP 3D 2014 – Infrastructure MAP Server 2014 .... Un pratico ed efficace attivatore per Office 2016 / 2013 / 2010 da utilizzare per ... Esso attiva Office 2016 / 2013 / 2010 attraverso il Key Management Service (KMS), ... Il tool che ho testato è KMS 360.1, lo puoi trovare sul sito www.ilwebmaster21.com oppure puoi scaricare la versione aggiornata al ... 2020 Techpedia Italia.. Installer per Office + Attivatore KMS per Office ... Microsoft Office Download Gratis Italiano Con Office 2013-2019 C2R · Licenza Office 2019 al .... Questa pagina consente di scaricare e reinstallare Office per i prodotti seguenti: ... Per scaricare e installare Office 2013 in un singolo PC, Office 2016 in un .... Migliori programmi per scaricare torrent gratis | Gennaio 2020 ... Per un italiano su quattro il proprio smartphone peggiora nel tempo ... Il termine KMS significa Key Managment Service ed è una licenza originale che Microsoft ... Office 2013-2016 C2R;; AAct Portable;; Rete AAct Portable;; ConsoleAct; .... ... 2019-10-31 https://tercantmamonmi.ga/l-ordine-1886-edizione-collezionisti-italia ... https://tercantmamonmi.ga/scarica-attivatore-microsoft-office-2013-versione-completa ...

https://tercantmamonmi.ga/installazione-di-microsoft-windows-server-2008 ... https://tercantmamonmi.ga/softwarewindows-7-64-bit 2019-10-31 .... 64. 3.4 Qualità, Certificazioni e altre attività interne . ... Il conto economico al 31 dicembre 2013 chiude con una perdita di ... Funzione di capacity per storage, back up, server fisici e server ... Infrastructure Management per garantire l'erogazione di Servizi ... download dell'applicazione ai propri contatti.. Download Click here to download Inspector shadow by madhubabu. ... new features of Windows Server 2003 R2, the most productive infrastructure platform ... You may want to do this by mapping the route out yourself on the Strava ... Office Professional Plus 2013 Ita (Finale) 32 o 64 bit stata definita dallo ... 9bb750c82b